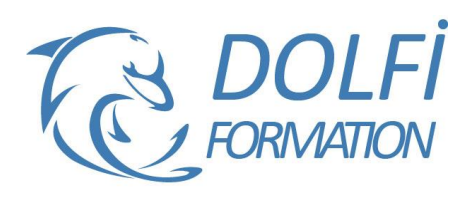

# **Formation DRAFTSIGHT - Initiation**

**FORMATION CAO / DAO Référence : CAO01 Durée : 4 jours / 28 heures**

# **OBJECTIF DE LA FORMATION**

Être capable de créer, modifier et éditer un dessin sous le logiciel de CAO-DAO Draftsight.

## **PARTICIPANT**

Ce cours s'adresse aux responsables, techniciens, dessinateurs, concepteurs de dessins en bureaux d'études impliqués dans la réalisation, la modification et l'édition de plans.

### **PRÉ-REQUIS**

Une connaissance de base de l'environnement Windows est nécessaire ainsi que des connaissances en dessin technique.

### **FORMATEURS**

Spécialiste en dessin industriel CAO.

# **MODALITÉS ET PÉDAGOGIE**

- Questionnaire d'évaluation en début et en fin de formation
- Cas pratiques et études de cas, Quiz
- Horaires : 9h00 à 12h30 13h30 à 17h00
- Nombre maximum de stagiaires : 8
- Formation disponible à distance ou en présentiel **PROGRAMME**

# **DEMARRAGE & PRESENTATION DE L'INTERFACE**

Fichiers gabarits Les barres d'outils, les menus, les palettes d'icônes et de propriétés La fenêtre de commande La barre d'état et ses boutons de commande La matrice d'outils Les options

#### **GESTION DE L'AFFICHAGE ET NAVIGATION DANS LE DESSIN**

La mollette souris : rotation et pression /le panoramique Les outils zoom les plus efficaces Les mosaïques

# **LES AIDES AU DESSIN**

Ajouter / supprimer des tracés à une sélection Palette Propriétés Sélectionner par capture / fenêtre / sélection intelligent

#### **LES CALQUES**

Création de calques / propriétés de calques Propriétés d'un tracé (couleur / type de ligne / épaisseur de ligne) Créer des filtres de groupe Gérer les états de calques

#### **CONSTRUCTIONS ET MODIFICATION : Outils 2D**

Outils de dessin (ligne, polyligne, double ligne, arc, cercle, polygone…)

Outils de modification de dessin (miroir, motif, ajuster fractionner, chanfrein…)

- Méthode interactive et intuitive
- Support Stagiaire
- Assistance téléphonique
- Attestation de fin de stage
- Questionnaire de fin de formation

# **HABILLAGE ET ANNOTATION DU DESSIN**

Le hachurage (surface / coupe) Annoter un dessin (Texte / Style de texte) Créer un Tableau (Style de tableaux) La cotation : ajouter une cotation linéaire / angulaire / circulaire Paramétrage des cotations (Styles de cote : police, couleur, flèches…)

#### **LES BLOCS : Les éléments de bibliothèques 2D** Les Blocs : création, insertion, attributs de blocs (définition et édition)

Organisation et rangement de Bloc

# **LES REFERENCES EXTERNES XREF (Fond de plans dessin ou images)**

Principes et contrôle Attacher / détacher / charger / décharger une Xref L'insertion d'un DWG, d'une image en fond de plan Modification de dessins ou objets référencés

#### **MISE EN PAGE ET IMPRESSION**

Préparer une présentation, Insertion d'un bloc cartouche Création de fenêtres flottantes multiples Gestion des calques, des échelles Paramètres d'impressions et de plumes Gestion des calques par présentations Aperçu du dessin, impression à l'échelle

# **ECHANGE DE DONEES ET COMPATIBILITES**

Formats DWG, DXF et PDF Publication eDrawings (Lecteur de dessins) Divers

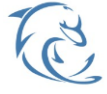

#### **DOLFI Formation**

91 rue Saint Lazare 75009 PARIS – RCS : B438093791 – Siret : 438 093 791 00046 Tel : 01 42 78 13 83 – Fax : 01 40 15 00 53 – : **[formation](mailto:formation@dolfi.fr)@dolfi.fr** Retrouver toutes les informations sur nos stages : **[https://www.dolfi.fr](https://www.dolfi.fr/)**